Ya está disponible el módulo para poder vender pasajes con cualquier teléfono celular que soporte Java. Las ventas se registran en tiempo real, enviándose cada venta al instante de producirse, obteniéndose el estado de ocupación de asientos inmediatamente para optimizar la venta.

## **Funcionamiento**

Se considera a cada celular como una boletería. El celular tendrá asociado un usuario, el cual pertenecerá a la boletería de su mismo nombre, asignándose boletos a su stock, como si de un punto de venta más se tratase. Desde el celular se sincronizan los datos sólo la primera vez, y luego sólo será necesario hacerlo cuando se modifique el trayecto de alguna línea asignada a ese celular. Se guardarán en el mismo los datos de usuarios y líneas. Se especifica usuario, y se selecciona sobre qué línea se venderá. El sistema presentará entonces las localidades ordenadas según la línea, a través de una interfaz ágil e intuitiva que permitirá buscar por nombre de localidad, o código en caso de estar familiarizados con ellos. Se solicitarán datos de Localidad Desde, Localidad Hasta, Número de asiento y si el boleto tiene Descuento. Una vez especificados estos datos se enviará la venta y el servidor responderá confirmando la operación, o mostrando el código de error correspondiente. El sistema hace controles de asientos repetidos, y de respetar orden de venta (no se podrán vender asientos ya ocupados, ni volver a vender una "localidad Desde" anterior a la que ya se vendió por último según el orden de la línea)

Se requerirá disponer de algún plan de datos en el teléfono (3G, Edge o GPRS) Cuando se produce una venta, el programa intenta comunicarse automáticamente con el servidor. En caso de no disponer de señal en ese momento, se guardará la venta en la memoria del celular, con número de asiento 0 (considerándose que el pasajero viaja parado) y se la enviará automáticamente cuando la señal se reestablezca. En caso de no disponer de señal, el programa tiene corriendo un proceso de fondo transparente al usuario (permite seguir registrando ventas normalmente) que se ejecuta cada 30 segundos. Éste proceso intenta comunicarse con el servidor, y en caso de lograrlo, envía automáticamente todas las ventas almacenadas en la memoria del celular que no se enviaron durante el período que no hubo conexión.

# **Beneficios**

- Registrar venta en tiempo real

#### **Módulo para ventas de pasajes con celular**

- Obtener la distribución correcta de asientos para optimizar y organizar la venta desde otros puntos

- Obtener automáticamente la rendición del guarda al finalizar su jornada

- Método inviolable (no se pueden saltear, revender o extraviar boletos)

## **Aspecto técnico**

En lo referente a consumo de datos, una estimación muy certera arroja aproximadamente 2000 registros de boletos vendidos por MegaByte (varía por diversos factores como ser: Cantidad de veces que se sincronizan los datos, tiempo transcurrido entre venta y venta, mantener el módulo de ventas abierto para evitar reconexiones, etc.)

El celular se comunica con un servidor Php.

El cliente (programa que se instala en el teléfono) es una aplicación Java que puede ser descargada al teléfono directamente desde nuestra web al disponer de un paquete de datos.

El servidor (programa que escucha y resuelve los pedidos de los celulares) es un programa Php que corre en línea de comandos, y lo ofrecemos con 2 modalidades:

-Instalando el módulo de Php en el servidor de su empresa: Se requiere que su servidor tenga instalado correctamente el servicio Php y Ssh, para así poder entrar remotamente al mismo de forma segura e instalar y configurarlo (tendrá que proporcionar las credenciales correspondientes)

-Utilizando nuestro servidor que se comunicará con la base de datos de su empresa y servirá a todos sus celulares.

### **Módulo para ventas de pasajes con celular**

# **Imágenes**

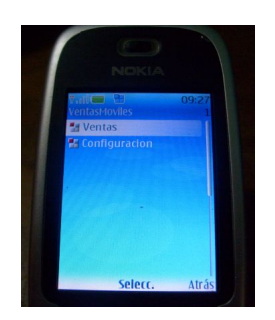

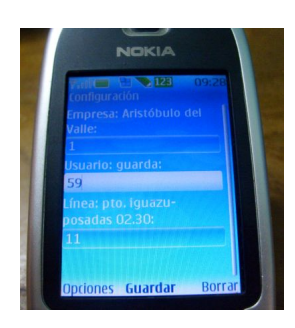

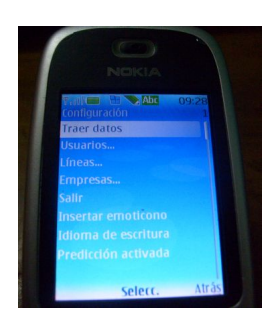

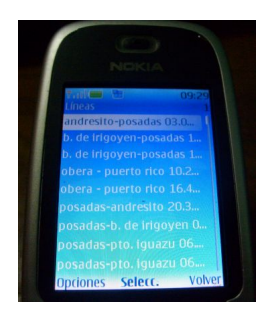

### **Módulo para ventas de pasajes con celular**

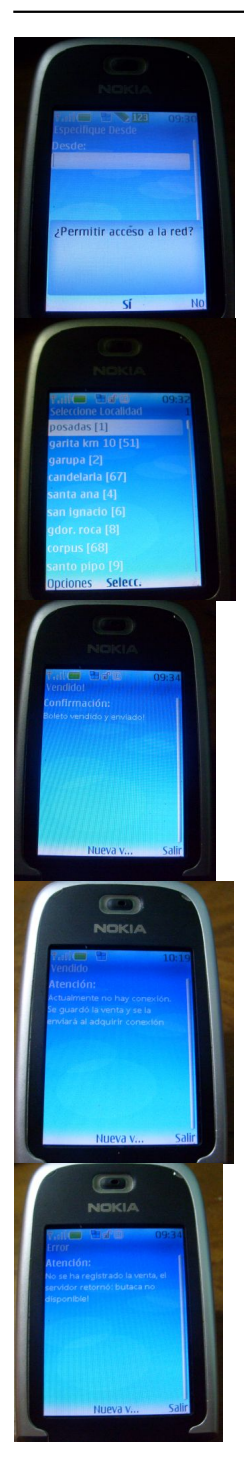